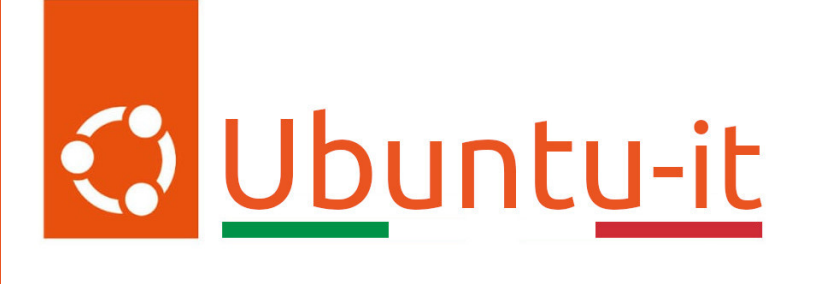

# Newsletter Ubuntu-it Numero 027 - Anno 2023

Gruppo Social Media

<https://wiki.ubuntu-it.org/GruppoPromozione/>

2023

# Licenza

Il presente documento e il suo contenuto è distribuito con licenza Creative Commons 4.0 di tipo "Attribuzione - Condividi allo stesso modo". É possibile, riprodurre, distribuire, comunicare al pubblico, esporre al pubblico, rappresentare, eseguire o recitare il presente documento alle seguenti condizioni:

- Attribuzione Devi riconoscere una menzione di paternitá adeguata, fornire un link alla licenza e indicare se sono state effettuate delle modifiche. Puoi fare ciò in qualsiasi maniera ragionevole possibile, ma con modalitá tali da suggerire che il licenziante avalli te o il tuo utilizzo del materiale.
- Stessa Licenza Se remixi, trasformi il materiale o ti basi su di esso, devi distribuire i tuoi contributi con la stessa licenza del materiale originario.
- Divieto di restrizioni aggiuntive Non puoi applicare termini legali o misure tecnologiche che impongano ad altri soggetti dei vincoli giuridici su quanto la licenza consente loro di fare.

Un riassunto in italiano della licenza è presente a questa [pagina.](https://creativecommons.org/licenses/by-sa/4.0/it/) Per maggiori informazioni:

#### <http://www.creativecommons.org>

Questo documento è stato composto interamente dall'autore con LAT<sub>E</sub>X. Per maggiori informazioni, o segnalazioni:

[Mailing List Newsletter-italiana:](http://liste.ubuntu-it.org/cgi-bin/mailman/listinfo/newsletter-italiana) iscriviti per ricevere la Newsletter Italiana di Ubuntu!;

[Mailing List Newsletter-Ubuntu:](http://liste.ubuntu-it.org/cgi-bin/mailman/listinfo/newsletter-ubuntu) la redazione della newsletter italiana. Se vuoi collaborare alla realizzazione della newsletter, questo è lo strumento giusto con cui contattarci. Canale IRC:  $\#$ [ubuntu-it-promo](https://chat.ubuntu-it.org/#ubuntu-it-promo)

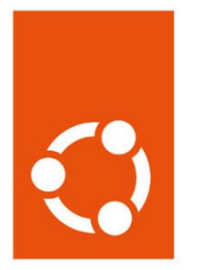

# Newsletter Ubuntu-it

# Indice

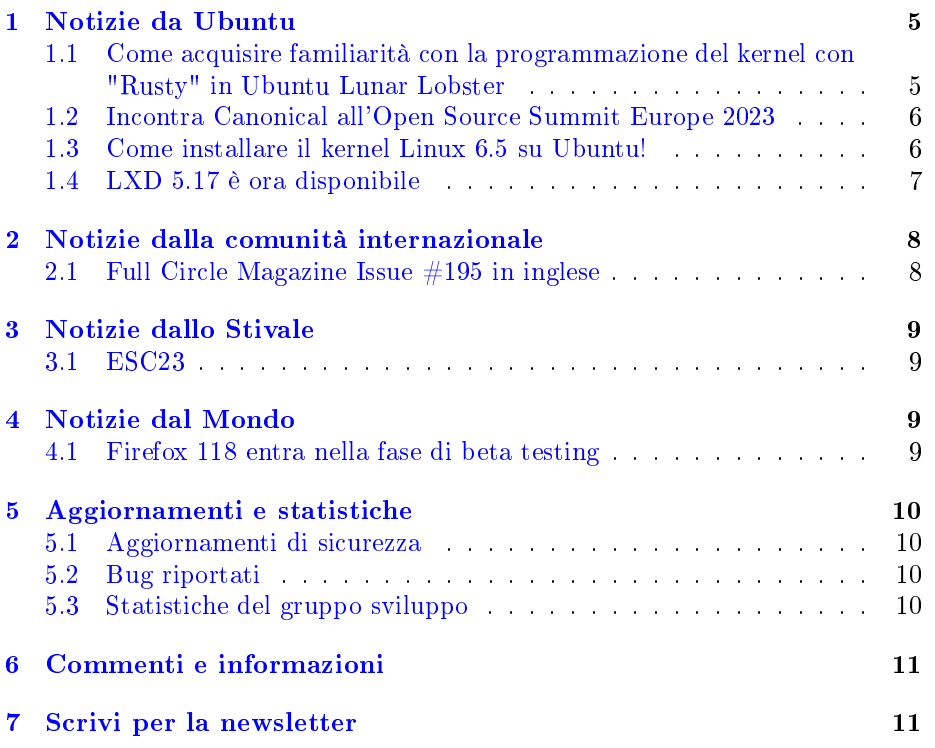

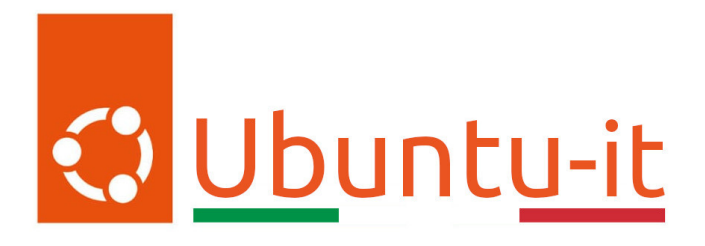

Questo è il numero 27 del 2023 della Newsletter di Ubuntu-it, riferito alla settimana che va da lunedì 28 Agosto a domenica 3 Settembre. Per qualsiasi commento, critica o lode, contattaci attraverso la [mailing list](http://liste.ubuntu-it.org/cgi-bin/mailman/listinfo/facciamo-promozione) del [gruppo](https://wiki.ubuntu-it.org/GruppoPromozione) [promozione.](https://wiki.ubuntu-it.org/GruppoPromozione)

# <span id="page-4-0"></span>1 Notizie da Ubuntu

# <span id="page-4-1"></span>1.1 Come acquisire familiarità con la programmazione del kernel con "Rusty" in Ubuntu Lunar Lobster

Nei precedenti numeri della newsletter abbiamo parlato, svariate volte, dell'inclusione del nuovo linguaggio di programmazione Rust all'interno del Kernel Linux come valida alternativa a C per la creazione dei moduli del kernel. Annunciato la prima volta dallo stesso Linus Torvalds nella versione 6.1 del kernel, adesso il linguaggio Rust è pronto per fare una parte importante per i futuri sviluppi. Per chi non lo sapesse, Rust si focalizza prevalentemente sulle funzionalità di sicurezza della memoria che produce codice eseguibile estremamente compatto. Queste proprietà, abbinate ai suoi ottimi strumenti, rendono Rust una scelta naturale per creare molti tipi di moduli del kernel (come già detto), inclusi driver, protocolli di rete e filesystem. Sfortunatamente, configurare un ambiente per creare ed eseguire moduli del kernel con Rust non è banale, perché richiede sia una toolchain personalizzata che modifiche al kernel che di solito non sono adatte per un kernel di una distribuzione generica.

Allora per affrontare la complessità del codice Rust, viene in soccorso la distribuzione Ubuntu, che ha reso più malleabile e semplice l'uso di Rust per la programmazione del kernel, fornendo tutta la toolchain necessaria e i requisiti del kernel per creare e testare i moduli del kernel. In un'ottica futura, questa azione ha il potenziale di rendere la programmazione del kernel accessibile a un ampio pubblico di persone interessate a sperimentarla, che va dagli sviluppatori e agli studenti junior sino ad arrivare alle classiche persone che vogliono semplicemente imparare un po' di programmazione del kernel. Il kernel generico di Ubuntu contiene già il sottosistema Rust in grado di eseguire moduli scritti in Rust, infatti, dal punto di vista dello spazio utente, gli sviluppatori devono solo installare i pacchetti della toolchain necessari per creare moduli del kernel in Rust, tramite il seguente comando:

```
$ sudo apt install rugginec-1.62 ruggine-1.62-src rugginefmt-1.62 \
bindgen-0.56 llvm clang gcc make \
 linux-lib-rust-\$(uname -r) \ \ \ \ \linux-headers-$(uname -r
```
Anche la distribuzione dei moduli del kernel in Rust è molto semplice con Ubuntu. Qualsiasi utente può ricompilare e caricare i moduli binari direttamente nel kernel generico fornito con la propria distribuzione. L'unico aspetto ancora da tenere presente, riguarda il fatto che al momento il supporto di Rust nel kernel di Ubuntu dovrebbe essere considerato come un'anteprima tecnologica e quindi non ancora pronto per la produzione di massa. Attualmente, Rust può essere utilizzato solo per attività di base, ma si prevede, in un futuro non troppo lontano, che verranno aggiunte ulteriori funzionalità e il team del kernel di Ubuntu sta lavorando attivamente con gli sviluppatori Rust per integrarli all'interno del kernel nel miglior modo possibile.

Fonte:

[ubuntu.com](https://ubuntu.com/blog/get-familiar-with-rusty-kernel-programming-in-ubuntu-lunar-lobster)

### <span id="page-5-0"></span>1.2 Incontra Canonical all'Open Source Summit Europe 2023

Siamo entusiasti e carichi per celebrare tutto ciò che riguarda l'open source al prossimo evento Open Source Summit Europe 2023, nella bellissima città di Bilbao, in Spagna. L'evento si svolgerà dal 19 al 21 settembre e il vertice serve per ricordare l'importanza continua del movimento open source, promuovendo uno spazio in cui i partecipanti possono esplorare le ultime novità, sviluppi e scoperte. Durante l'evento, gli sviluppatori e i leader delle varie comunità collaboreranno, condivideranno competenze, risolveranno problemi e lavoreranno insieme per creare un ecosistema open source ancora più sostenibile e compatto. All'appello si aggiungerà [OpenSearch,](http://opensearch.org/) che all'interno del mondo open source, semplica l'inserimento, la ricerca, la visualizzazione e l'analisi dei dati. Per esempio, è possibil fornire ai propri modelli di intelligenza artificiale generativa un pool di dati più ampio e approfondito con OpenSearch come [database vettoriale.](https://ubuntu.com/engage/opensearch-ai-webinar) OpenSearch è un software con licenza Apache 2.0, il che significa che è [gestito e avanzato](https://forum.opensearch.org/) totalmente dalla comunità. Ti aspettiamo!

Fonte: [ubuntu.com](https://ubuntu.com/blog/meet-canonical-and-opensearch-oss2023)

#### <span id="page-5-1"></span>1.3 Come installare il kernel Linux 6.5 su Ubuntu!

Buone notizie per tutti gli utenti che usufruisco della distribuzione Ubuntu, in quanto ora è possibile installare l'ultima versione del kernel Linux, la 6.5. Infatti, con il rilascio avvenuto durante la settimana scorsa da parte di Linus Torvalds, ora gli utenti possono godere di molte fantastiche funzionalità, come un miglior supporto hardware, oltre che svariate correzioni di sicurezza, che permettono di migliorare l'esperienza desktop e renderla più sicura, veloce e affidabile. Ma perché dover aggiornare il proprio kernel, se tutto sommato il proprio sistema funziona correttamente? La risposta a tale domanda è molto semplice, in quanto si aggiorna il kernel della propria distribuzione esclusivamente se si ha bisogno di una o più funzionalità (introdotte con la nuova versione), che permettono di utilizzare un componente hardware nel migliore dei modi. Per questo, oggi, con questo articolo vedremo come installare la versione 6.2 del kernel su Ubuntu 23.10, dato che le altre distribuzioni, come Arch Linux, openSUSE Tumbleweed o Fedora Linux ricevono immediatamente il kernel attraverso i loro repository software. Con Ubuntu, invece, occorre fare tutto manualmente. Per fare ciò, utilizzeremo la [CLI](https://it.wikipedia.org/wiki/Interfaccia_a_riga_di_comando) (Command-line interface), insieme ai [pacchetti del kernel](https://kernel.ubuntu.com/~kernel-ppa/mainline/) dall'archivio PPA di Ubuntu, forniti direttamente da Canonical. Con l'unica precisazione che i suddetti pacchetti del kernel, pur essendo creati dall'Ubuntu Kernel Team, non sono firmati, il che significa che non possono essere installati su sistemi che hanno il Secure Boot abilitato. Pertanto, prima di procedere, occorre disabilitare Secure Boot. L'installazione tramite CLI è abbastanza semplice, infatti basterà scaricare, per la propria architettura, i pacchetti del kernel Linux 6.2 e salvarli in una cartella. Successivamente, aprire il Terminale e spostarsi nella cartella dove sono salvati i file (ad esempio cd /Downloads), ed eseguire il comando:

```
sudo dpkg -i *.deb
```
e attendere fino al completamento del processo di installazione e quindi riavviare il computer. Qualora si volesse eseguire l'aggiornamento a future versioni, si dovrà scaricare manualmente i nuovi pacchetti dall'archivio PPA del kernel di Ubuntu e ripetere questa procedura. Se invece si preferisce evitare l'utilizzo della linea di comando, si può sempre usare l'utility [Ubuntu Mainline Kernel Installer.](https://github.com/bkw777/mainline) Il gioco è fatto ;)

Fonte: [9to5linux.com](https://9to5linux.com/you-can-now-install-linux-kernel-6-5-on-ubuntu-heres-how)

### <span id="page-6-0"></span>1.4 LXD 5.17 è ora disponibile

Anche se alcune volte i processi di stesura degli articoli, di aggiornamento, di organizzazione rallentano durante l'estate, per prenderci una meritata pausa, il team di LXD invece si è impegnato per rispettare le scadenze previste dal suo programma di rilascio mensile consegnando due nuove versioni di funzionalità. Non una, ma due. Sì, avete letto bene. Con questi due rilasci si sono portati a termine nuove e diverse funzionalità importanti che il team si era posto come obiettivi nella roadmap di sviluppo, oltre ad alcuni consueti miglioramenti dell'esperienza utente e correzioni di bug. Diamo un'occhiata!

# LXD 5.16:

- $\sim$  Ora è possibile caricare file immagine ISO come volumi di archiviazione personalizzati. Questi possono essere collegati a una macchina virtuale come un disco CD avviabile, consentendo quindi un'installazione semplicata e personalizzata dei sistemi operativi da una "libreria" di volumi ISO;
- Le distribuzioni LXD assegnano e utilizzano indirizzi IP per una varietà di scopi. Ma fino ad ora non esisteva un modo semplice per i sistemi esterni (come le applicazioni IPAM) di identificare e monitorare l'utilizzo di questi indirizzi. LXD ora introduce un nuovo endpoint unificato che aggrega tutte le *[allocazioni](https://documentation.ubuntu.com/lxd/en/latest/api/?&_ga=2.157173564.640268096.1693749935-1747096271.1693749935#/network-allocations)* di rete. Oltre al nuovo endpoint API è disponibile anche un comando CLI associato a lxc network list-allocations che visualizzerà tutte le informazioni IPAM.

- Alcuni tipi di entità in LXD hanno il concetto di *[proprietà](https://documentation.ubuntu.com/lxd/en/latest/reference/instance_properties/?_ga=2.171468711.640268096.1693749935-1747096271.1693749935)* separate dalle opzioni di configurazione. In precedenza, l'unico modo per modicare queste proprietà era farlo in modo interattivo, ora è possibile modificare la proprietà di un'entità direttamente con i comandi  $\mathbf{k}\mathbf{c}$ \* set fornendo il flag -property.

Per il resto delle funzionalità, esempi di comandi e un registro delle modifiche completo, dai un'occhiata alla *[changelist](https://discourse.ubuntu.com/t/lxd-5-16-has-been-released/37150?_ga=2.170354343.640268096.1693749935-1747096271.1693749935)* del rilascio.

- LXD 5.17:
	- LXD ora supporta l'utilizzo del [supporto](https://github.com/openzfs/zfs/pull/12263) della delega dello spazio dei nomi all'interno della versione del file system ZFS 2.2. Ciò consente a un contenitore che ha delegato l'accesso ZFS di controllare il proprio set di dati e qualsiasi cosa al di sotto di esso. Affinché funzioni, l'host LXD deve eseguire un kernel con il modulo kernel ZFS 2.2.
	- $-\dot{\mathrm{E}}$  possibile copiare uno snapshot del volume personalizzato su un altro host LXD come nuovo volume personalizzato.
	- Lo strumento di ripristino lxd ora rileverà pool di archiviazione sconosciuti/vuoti e ricreerà i record del database. In precedenza ciò veniva fatto solo se era presente un'istanza sconosciuta o un volume personalizzato. Ciò evita un problema che impedirebbe la creazione di un pool di archiviazione se un volume di archiviazione vuoto fosse sul disco ma non nel database LXD.
	- Sono stati apportati diversi miglioramenti alla documentazione LXD.

E dopo cosa succederà? Al momento il team di sviluppo di LXD sta rimanendo fedele, rispettando la tabella di marcia pianicata per la seconda metà del 2023, come illustrato anche in questo [video.](https://www.youtube.com/watch?v=B0UmUdZF-O4) Nel mentre se ci sono feedback da parte della comunità, questo è il momento di lasciare un messaggio all'interno del [forum](https://discourse.ubuntu.com/c/lxd/126?_ga=2.171009959.640268096.1693749935-1747096271.1693749935) della community oppure è possibile segnalare un problema direttamente sulla pagina GitHub del progetto.

Fonte: [ubuntu.com](https://ubuntu.com/blog/lxd-5-17-is-now-available)

# <span id="page-7-0"></span>2 Notizie dalla comunità internazionale

## <span id="page-7-1"></span>2.1 Full Circle Magazine Issue  $\#195$  in inglese

È stato pubblicato sul sito internazionale di [Full Circle Magazine,](http://fullcirclemagazine.org) il numero 195 in Inglese. In questo numero troviamo:

- Comanda & Conquista
- Come fare: Python, Stable Diffusion e Latex
- $\bullet$  Grafica: Inkscape
- $\bullet$  Grafica: FreeCAD
- Micro This Micro That
- Recensione: Lubuntu 23.04
- Recensione: FreeTuxTV (and Hypnotix)
- Giochi Ubuntu: Voxel Tycoon

... e molto altro ancora. È possibile scaricare la rivista da [questa pagina.](http://fullcirclemagazine.org/issue-195)

# <span id="page-8-0"></span>3 Notizie dallo Stivale

### <span id="page-8-1"></span>3.1 ESC23

Torna anche quest'anno l'appuntamento End Summer Camp che si terrà dal 6 al 10 di settembre presso il Parco della Scultura in Architettura: un parco della città di San Donà di Piave (VE) noto a livello internazionale a studiosi ed appassionati di arte e architettura: [COORDINATE GPS.](https://www.openstreetmap.org/#map=18/45.63542/12.54626) L'End Summer Camp ("ESC") è un incontro non-profit di persone interessate all'Hacking, al Free Software e al DIY, alla sua 19ma edizione. I contenuti dell'evento sono creati dai suoi partecipanti. L'evento è gratuito, ma i partecipanti possono supportare la sua realizzazione attraverso speciali ticket e donazioni. L'iniziativa è strutturata con un ampio programma che potete trovare [qui,](https://www.endsummercamp.org/index.php/ESC23-Schedule) struttura attrezzata per campeggio, cucina e bar. Per partecipare è necessario registrarsi a [questa pagina.](https://pretix.eu/ESC/2K23/)

Fonte: [endsummercamp.org](https://www.endsummercamp.org/index.php/Main_Page)

# <span id="page-8-2"></span>4 Notizie dal Mondo

### <span id="page-8-3"></span>4.1 Firefox 118 entra nella fase di beta testing

Con il rilascio di Firefox 117 avvenuto durante la settimana, gli sviluppatori hanno promosso la prossima versione del browser web Firefox 118, per i primi beta testing pubblici. E noi nel mentre diamo un'occhiata in anticipo a quelle che sono le sue nuove funzionalità e miglioramenti. In primis, la tanto attesa funzionalità integrata di traduzione automatica per i siti Web che ha mancato l'inclusione nella versione 117, come ci aspettavamo, quindi sembra, sia arrivato il momento giusto per vederla in questa nuova release a cui è possibile accedere tramite la voce di menu "Traduci pagina" nel menu dell'applicazione. Quando si fa clic, si aprirà una finestra di dialogo che consentirà di scegliere le lingue che si desidera tradurre. La nuova funzionalità di traduzione è accompagnata da un pannello delle impostazioni in cui è possibile installare più lingue o rimuovere quelle già installate. Naturalmente è possibile anche impostare in quali lingue avverrà la traduzione automatica. Altro aspetto importante sempre riguardante la funzionalità di traduzione, riguarda il fatto che si basa sul [progetto Bergamot,](https://browser.mt/) incentrata prevalentemente sul rispetto della privacy e della riservatezza di ciò che si visita, permettendo così agli utenti un motore di traduzione rispettoso dei propri dati, in cui la traduzione viene eseguita localmente

utilizzando l'apprendimento automatico, rompendo così il classico schema che prevede il caricamento dei testi su un server, riducendo il livello di privacy degli utenti e potenzialmente violando la riservatezza dei documenti.

Ultimo ma non meno importante, gli utenti Linux saranno felici di apprendere che all'interno della prossima release di Firefox, potrebbe esserci il [supporto](https://bugzilla.mozilla.org/show_bug.cgi?id=1767142) per il ridimensionamento frazionario su Wayland. Questa funzionalità permette al browser la scala frazionaria ottimale da utilizzare con le impostazioni di default presenti all'interno del proprio sistema operativo. Per il momento, tuttavia, è disabilitato per impostazione predenita e se si desidera abilitarlo, occorre andare nella pagina about:config e abilitare la voce widget.wayland.fractional-scale. Tra le altre modifiche apportate, troviamo per gli sviluppatori web il supporto di 10 nuove funzioni matematiche CSS, tra cui round, mod, rem, pow, sqrt, Hypot, log, exp, abs e sign, il passaggio e l'utilizzo alla libreria matematica FD-LIBM. Mentre per gli utenti Android, Firefox 118 promette il supporto per la stampa del contenuto della pagina, la possibilità di aprire collegamenti utente aggiunti in una scheda esistente, nonché una nuova procedura per cancellare i dati del sito Web nella Voce di menu "Cookie e dati dei siti". Detto questo, il rilascio finale di Firefox 118 è previsto per il 26 settembre 2023. Fino ad allora, è possibile testare - scaricando l'immagine *iso* direttamente dal sito ufficiale quest'ultima versione beta su macchine virtuali per scoprire e testare le nuove funzionalità.

Fonte: [mozilla.org](https://www.mozilla.org/en-US/firefox/118.0beta/releasenotes/) [9to5linux.com](https://9to5linux.com/firefox-118-enters-beta-testing-with-the-built-in-translation-feature-for-websites)

# <span id="page-9-0"></span>5 Aggiornamenti e statistiche

### <span id="page-9-1"></span>5.1 Aggiornamenti di sicurezza

Gli annunci di sicurezza sono consultabili nell'apposita [sezione del forum.](http://forum.ubuntu-it.org/viewforum.php?f=64)

#### <span id="page-9-2"></span>5.2 Bug riportati

- Aperti: 142269.
- Critici: 318.
- Nuovi: 71425.

È possibile aiutare a migliorare Ubuntu, riportando problemi o malfunzionamenti. Se si desidera collaborare ulteriormente, la [Bug Squad](https://wiki.ubuntu.com/BugSquad) ha sempre bisogno di una mano.

# <span id="page-9-3"></span>5.3 Statistiche del gruppo sviluppo

Segue la lista dei pacchetti realizzati dal [GruppoSviluppo](http://wiki.ubuntu-it.org/GruppoSviluppo) della comunità italiana nell'ultima settimana:

Mattia Rizzolo:

- $-$  [s3fs-fuse 1.93-1,](https://tracker.debian.org/s3fs-fuse) per Debian unstable
- $-$  [irclog2html 3.0.0-1,](https://tracker.debian.org/irclog2html) per Debian unstable
- $-dput$ -ng 1.37, per Debian unstable

Se si vuole contribuire allo sviluppo di Ubuntu correggendo bug, aggiornando i pacchetti nei repository, ecc... il [GruppoSviluppo](http://wiki.ubuntu-it.org/GruppoSviluppo) è sempre alla ricerca di nuovi volontari.

# <span id="page-10-0"></span>6 Commenti e informazioni

La tua newsletter preferita è scritta grazie al contributo libero e volontario della [comunità ubuntu-it.](http://wiki.ubuntu-it.org/GruppoPromozione/SocialMedia/Crediti) In questo numero hanno partecipato alla redazione degli articoli:

- [Daniele De Michele](https://wiki.ubuntu-it.org/dd3my)
- [Stefano Dall'Agata](https://wiki.ubuntu-it.org/essedia1960)

Ha realizzato il pdf:

[Daniele De Michele](https://wiki.ubuntu-it.org/dd3my)

# <span id="page-10-1"></span>7 Scrivi per la newsletter

La Newsletter Ubuntu-it ha lo scopo di tenere aggiornati tutti gli utenti Ubuntu e, più in generale, le persone appassionate del mondo open-source. Viene resa disponibile gratuitamente con cadenza settimanale ogni Lunedì, ed è aperta al contributo di tutti gli utenti che vogliono partecipare con un proprio articolo. L'autore dell'articolo troverà tutte le raccomandazioni e istruzioni dettagliate all'interno della pagina [Linee Guida,](https://wiki.ubuntu-it.org/GruppoPromozione/SocialMedia/Newsletter/LineeGuida) dove inoltre sono messi a disposizione per tutti gli utenti una serie di indirizzi web che offrono notizie riguardanti le principali novità su Ubuntu e sulla comunità internazionale, tutte le informazioni sulle attività della comunità italiana, le notizie sul software libero dall'Italia e dal mondo. Per chiunque fosse interessato a collaborare con la newsletter Ubuntu-it a titolo di redattore o grafico, può scrivere alla [mailing list](http://liste.ubuntu-it.org/cgi-bin/mailman/listinfo/facciamo-promozione) del [gruppo promozione](http://wiki.ubuntu-it.org/GruppoPromozione) oppure sul canale IRC:  $\#$ [ubuntu-it-promo.](https://chat.ubuntu-it.org/#ubuntu-it-promo) Fornire il tuo contributo a questa iniziativa come membro, e non solo come semplice utente, è un presupposto fondamentale per aiutare la diffusione di Ubuntu anche nel nostro paese. Per rimanere in contatto con noi, puoi seguirci su:

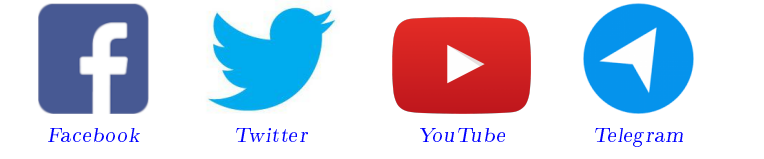

"Noi siamo ciò che siamo per merito di ciò che siamo tutti"

Questa newsletter è stata prodotta dal Gruppo Social Media usando esclusivamente software libero.